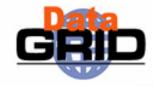

# The EU DataGrid Information and Monitoring Services

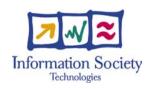

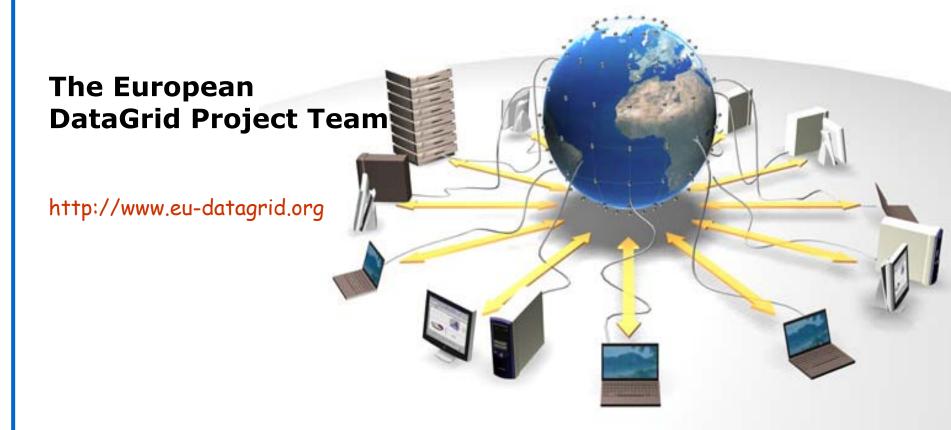

#### **EDG Tutorial Overview**

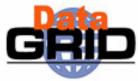

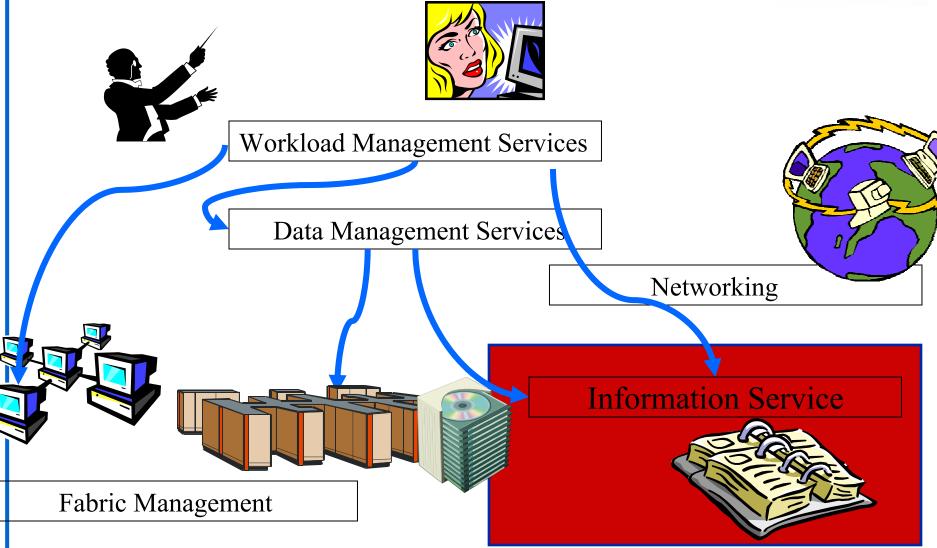

#### **Aim**

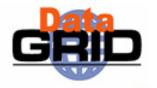

- The aim of the Information and Monitoring Service is to deliver a flexible infrastructure that provides information on both
  - 1. The EU DataGrid itself
    - Mainly for the middleware packages
  - 2. Grid applications
    - For users
- The current system is based on MDS
  - The user may query it to understand the status of the DataGrid

#### **Overview of Talk**

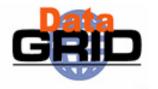

Requirements of an information and monitoring service

- Globus MDS (Metacomputing Directory Service or Monitoring and Discovery Service as it is now called)
  - OpenLDAP, a hierarchical database
  - EDG GRIS/GIIS hierarchy
  - EDG information providers
  - Searching the information system

## Some Requirements of a Grid Information & Monitoring Service

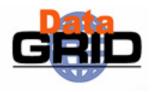

- The system must be able to cope with nodes in a distributed environment
- Dynamic addition and deletion of information providers should be supported
- It must have a security system able to address the access to information at a fine level of granularity
- It must be able to work well on an unreliable Wide Area Network (WAN)
- The system must allow new data types to be defined

## **Globus MDS**

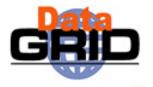

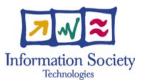

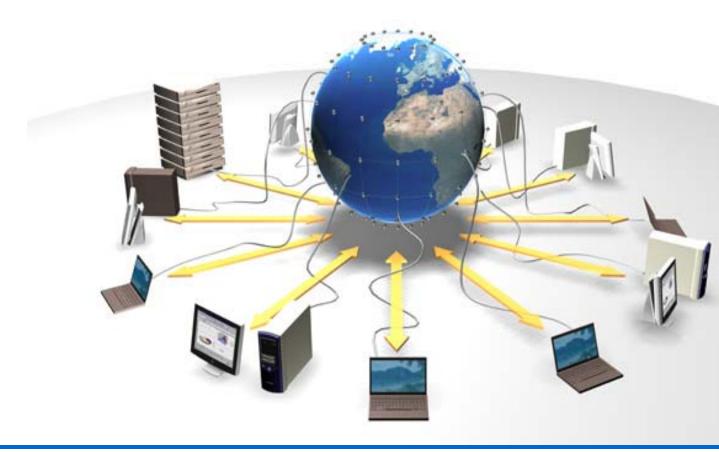

#### **LDAP** attributes

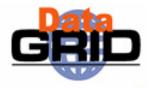

- EDG currently uses Globus MDS which is built on OpenLDAP
- A schema describes the attributes and the types of the attributes associated with entries or data objects.
- Example some attributes of SiteInfo:
  - siteName: RALDEV
  - sysAdminContact: grid.sysadmin@rl.ac.uk
  - userSupportContact: grid.support@rl.ac.uk
  - siteSecurityContact: grid.security@rl.ac.uk
  - dataGridVersion: 1.2
  - InstallationDate: 20020704142800Z

## LDAP hierarchy

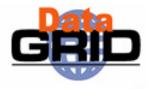

- Lightweight Directory Assess Protocol (LDAP) offers a hierarchical view of information
- The entries are arranged in a Directory Information Tree (DIT)

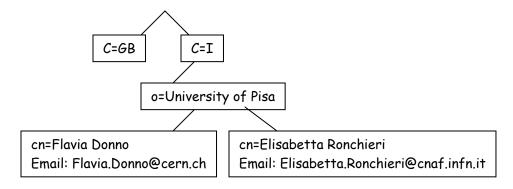

- The entry name represent the Relative Distinguished Name (RDN). Es: "cn=Flavia Donno"
- An entry is identified by its Distinguished Name
  - •This is its RDN with the Distinguished name of its parent. Es: "C=I, o=University of Pisa, cn=Flavia Donno"

#### **RDNs and DNs**

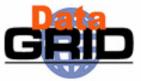

◆ RDN

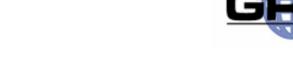

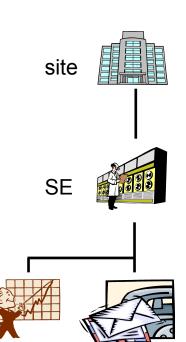

supported

protocols

status

- SE
  - seId=dev02.hepgrid.clrc.
    ac.uk
- Status
  - in=status
- Protocols
  - seProtocol=gridftp
  - seProtocol=rfio
  - seProtocol=file

Site

DN

- Mds-Vo-name=ral-dev, o=Grid
- SE
  - seId=dev02.hepgrid.clrc.ac.uk, Mds-Vo-name=ral-dev, o=Grid
- Status
  - in=status,seId=dev02.hepgrid.c
    lrc.ac.uk,Mds-Vo-name=ral-dev,
    o=Grid
- Protocols
  - seProtocol=gridftp, seId=dev02.hepgrid.clrc.ac.uk, Mds-Vo-name=ral-dev, o=Grid
  - seProtocol=rfio,
    seId=dev02.hepgrid.clrc.ac.uk,
    Mds-Vo-name=ral-dev, o=Grid
  - seProtocol=file,seId=dev02.hepgrid.clrc.ac.uk,Mds-Vo-name=ral-dev, o=Grid

#### **MDS GRISs & GIISs**

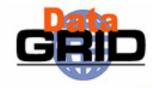

- Information providers are scripts which when invoked by the LDAP server make available the desired information
  - Information is cached by the server to improve performance
  - LDAP was designed for use with relatively static data, not rapidly changing data
- Within MDS the EDG information providers are invoked by a local LDAP server, the Grid Resource Information Server (GRIS)
- "Aggregate directories", Grid Information Index Servers (GIIS), are used to group resources
- The GRISs use soft state registration to register with one or more GIISs
- The GIIS can then act as a single point of contact for a number of resources
  - A GIIS may represent a site, country, virtual organization, etc.
- In turn a GIIS may register with another GIIS

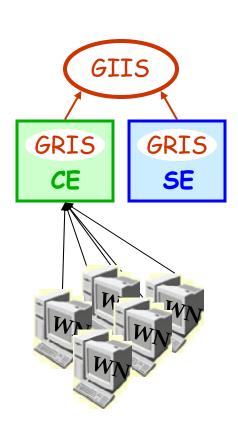

## **EDG GRIS/GIIS Hierarchy**

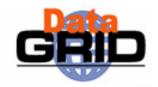

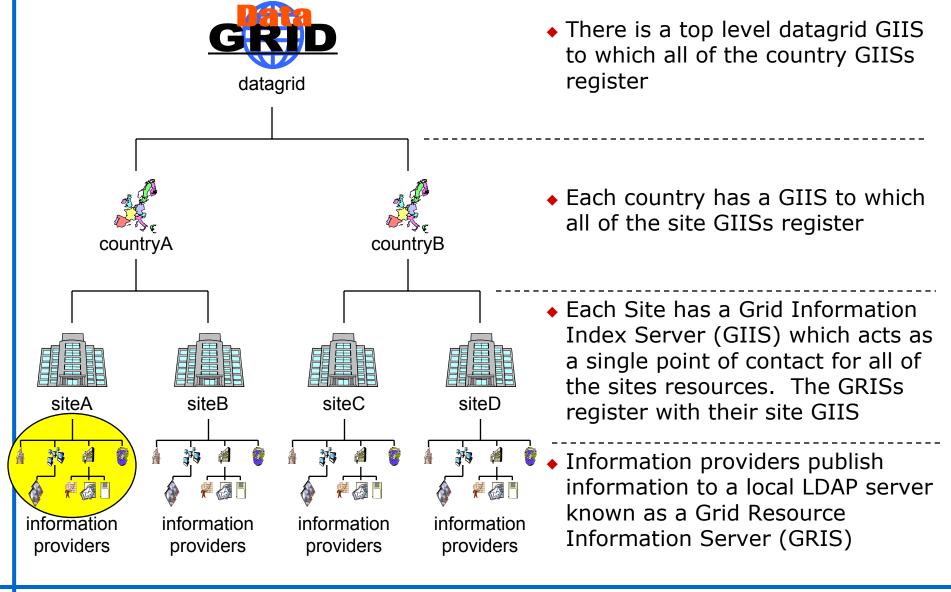

#### **EDG Information Providers**

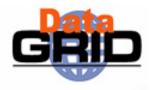

- The EDG have produced information providers:
  - Site information
  - The Computing Element
  - The Storage Element
  - Network Monitoring
- All of the EDG data objects are dynamic, they have a time stamp and a time to live (used by the cache mechanism) associated with them

## **EDG Information Providers & the Directory Information Tree**

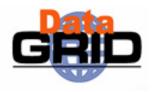

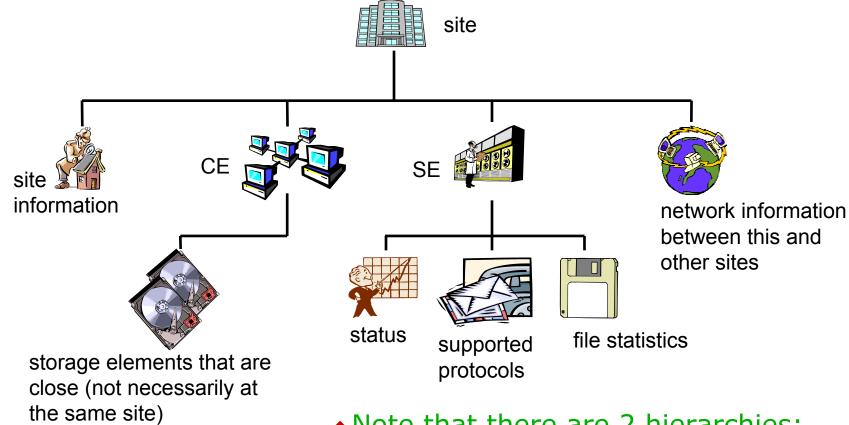

- Note that there are 2 hierarchies:
  - The GIIS/GRIS structure
  - The DIT

#### **Siteinfo**

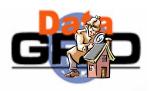

in=siteinfo,Mds-Vo-name=ral-dev,Mds-Vo-name=uk,o=Grid

objectClass: SiteInfo

objectClass: DataGridTop

objectClass: DynamicObject

siteName: RALDEV

sysAdminContact: grid.sysadmin@rl.ac.uk

userSupportContact: grid.support@rl.ac.uk

siteSecurityContact: grid.security@rl.ac.uk

dataGridVersion: 1.2

installationDate: 20020704142800Z

## **Storage Element**

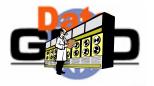

seId=dev02.hepgrid.clrc.ac.uk,Mds-Vo-name=ral-dev,Mds-Vo-name=uk,o=Grid

objectClass: StorageElement

objectClass: DataGridTop

objectClass: DynamicObject

SEId: dev02.hepgrid.clrc.ac.uk

CloseCE: dev01.hepgrid.clrc.ac.uk:2119/jobmanager-pbs-M

SEtypearchitecture: disk

SEsize: 13177

SEResourceContactString: grid.support@rl.ac.uk

SEvo: wpsix, :/flatfiles/05/wpsix

### **Storage Element Protocols**

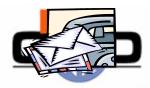

seProtocol=gridftp, seId=dev02.hepgrid.clrc.ac.uk,Mds-Vo-name=ral-dev,Mds-Vo-name=uk,o=Grid

objectClass: StorageElementProtocol

objectClass: DataGridTop objectClass: DynamicObject SEId: dev02.hepgrid.clrc.ac.uk

SEProtocol: gridftp

Port: 2811

seProtocol=rfio, seId=dev02.hepgrid.clrc.ac.uk,Mds-Vo-name=ral-dev,Mds-Vo-

name=uk,o=Grid

objectClass: StorageElementProtocol

objectClass: DataGridTop objectClass: DynamicObject SEId: dev02.hepgrid.clrc.ac.uk

SEProtocol: rfio

Port: 3147

seProtocol=file, seId=dev02.hepgrid.clrc.ac.uk,Mds-Vo-name=ral-dev,Mds-Vo-name=uk,o=Grid

objectClass: StorageElementProtocol

objectClass: DataGridTop objectClass: DynamicObject SEId: dev02.hepgrid.clrc.ac.uk

SEProtocol: file

## **Storage Element Status**

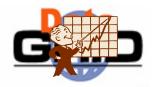

in=status,seId=dev02.hepgrid.clrc.ac.uk,Mds-Vo-name=ral-dev,Mds-Vo-name=uk,o=Grid

objectClass: StorageElementStatus

objectClass: DataGridTop

objectClass: DynamicObject

SEfreespace: 12031

SEId: dev02.hepgrid.clrc.ac.uk

### **Map Centre**

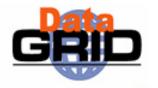

- An easy way to browse the data available in the Information and Monitoring Service is to use Map Centre
- http://ccwp7.in2p3.fr/mapcenter/datagrid-d/

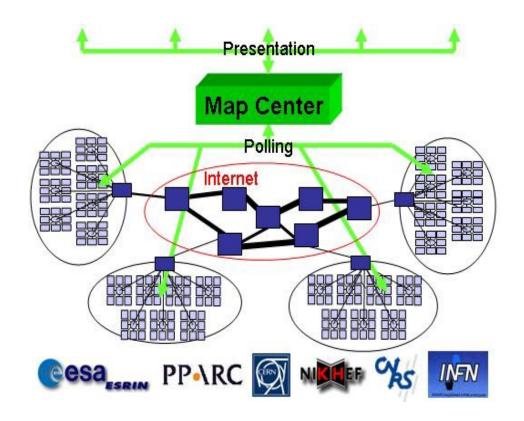

## Querying the Information & Monitoring Service

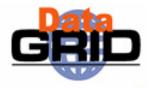

 Queries can be posed to the current Information and Monitoring Service using LDAP search commands:

```
$ldapsearch\
-x\
-H ldap://lxshare0225.cern.ch:2135\
-b 'Mds-Vo-name=datagrid,o=grid'\
'objectclass=StorageElement'\
seId SEsize \
-s base|one|sub
```

- "simple" authentication
- uniform resource identifier
- base distinguished name for search filter
- attributes to be returned
- scope of the search specifying just the base object, one-level or the complete subtree

## **Querying the GRIS/GIIS Hierarchy**

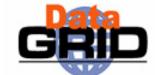

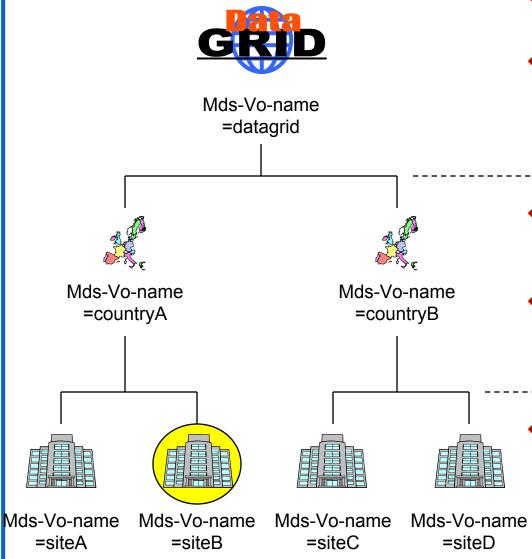

- Mds-Vo-name=datagrid,o=grid
  - This will look at all the data
- Mds-Vo-name=siteB, Mds-Voname=countryA,Mds-Voname=datagrid,o=grid
  - This will look at all the data from siteB
- Mds-Vo-name=countryA,o=grid
  - This will look at all the data from countryA
- Mds-Vo-name=siteB,Mds-Voname=countryA,o=grid
  - This will look at all the data from siteB
- Mds-Vo-name=siteB,o=grid
  - This will look at all the data from siteB

#### **Other LDAP Browsers**

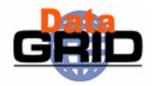

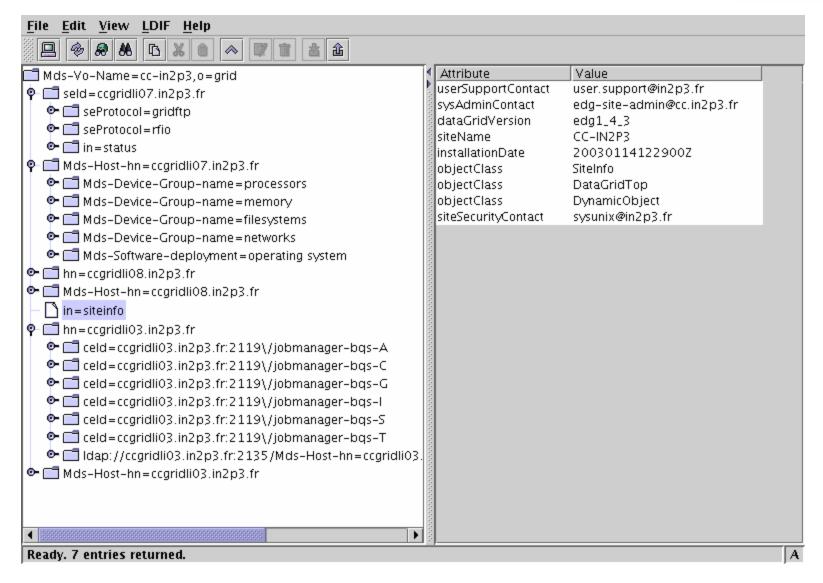

#### **Other LDAP Browsers**

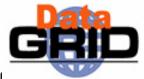

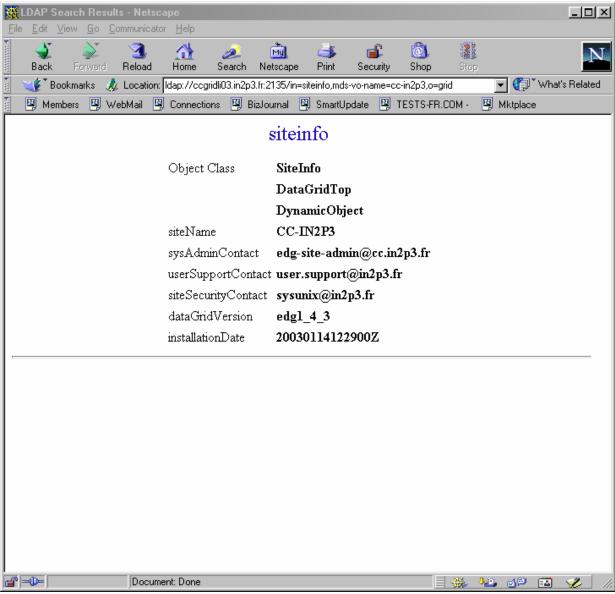

## **Summary**

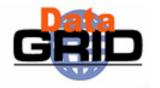

◆The current information system is Globus MDS

- This uses LDAP as its underlying data interface
- The are a number of EDG information providers
- ◆A new information services should be available on the next Datagrid Release (R-GMA)

#### The End

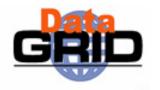

- Information and Monitoring Services
  - http://hepunx.rl.ac.uk/edg/wp3/
- ◆To continue, please check the following link
  - Information Monitoring